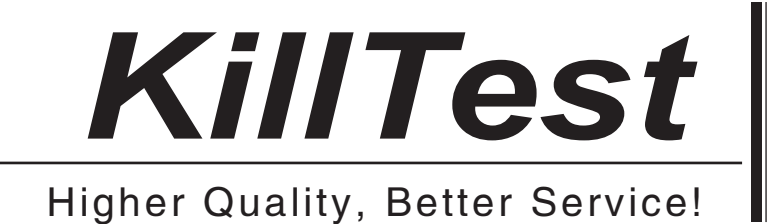

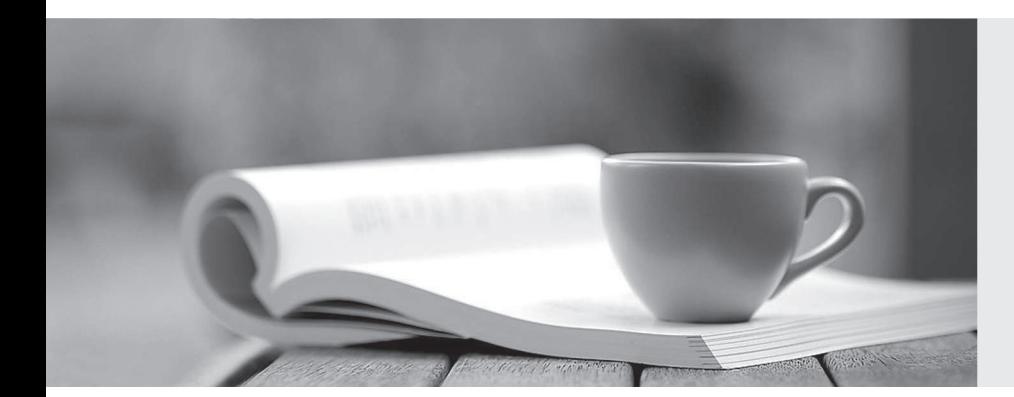

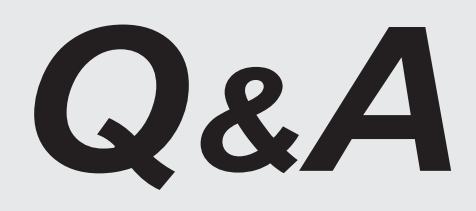

http://www.killtest.com

We offer free update service for one year.

## **Exam** : **050-V66-SERCMS02**

Title : RSA Certificate RSA Certificate **Exercise Services** Management Solution 6.6 CSE Exam

## **Version** : Demo

1.When a CA has been revoked, the browser will always show that certificates issued by that CA are invalid

- A. True
- B. False
- **Answer:** B
- 2.What does the X.509 standard apply to.?
- A. contents of a digital certificate
- B. strength of S/MIME encryption
- C. protocol for connecting through a VPN
- D. methods for secure public/private key storage

**Answer:** A

- 3.An application may deem a certificate invalid if (Choose three)
- A. the certificate has expired
- B. the certificate<sup>"</sup> si ssuer i s not tr ust ed
- C. a certificate attribute name has been misspelled
- D. the certificate is missing a required extension
- E. the application"s ad ministrat  $\sigma$  has b ockedt he public key
- F. the organization attribute in the certificate<sup> $-$ </sup> s DN s not kno wnt ot he appli cati o'<sub>i</sub>  $\bar{S}$  a dminist rato

**Answer:** A,B,D

4.What is the standard format for transporting certificates and private keys, as used with export and import functions?

- A. PKCS #7
- B. MS CAPI
- C. PKCS #11
- D. PKCS #12
- **Answer:** D
- 5.When retrieving your certificate, you must ensure that
- A. you use the same browser as when enrolled
- B. the browser can support certificate description retrieval
- C. the Administrator has configured you to perform IPSec transactions
- D. you have a valid user account in the same domain as RSA Certificate Manager

## **Answer:** A

6.Where can the operation logs used for troubleshooting be found for RSA Certificate Manager and RSA Registration Manager?

- A. /<installed\_directory>/logs
- B. /<installed\_directory>/WebServer/logs
- C. /<installed\_directory>/LogServer/operations/logs
- D. /<installed\_directory>/WebServer/operations/logs

## **Answer:** B

7.During installation of the RSA Certificate Manager and the RSA Registration Managter, it is possible to change the default port configurations

A. True

B. False

Answer : A

8.If an organization is about to begin deployment of an RSA Certificate manager PKI, what should the organization do? (Choose two)

A. Smart card enable users browsers

B. Install a fiber Ethernet backbone to handle Web traffic

C. Locate a secure physical location for their RSA Certificate Manager hardware

- D. Make sure all e-mail addresses are less than 25 characters for S/MIME
- E. Secure the Operating System (OS) based on the OS vendor<sup>"</sup> sr eco mmendati ons

**Answer:** C,E

9.RSA Certificate Manager supports enrollment using which protocols? (Choose three)

- A. CMP
- B. SCEP<sup>2</sup> and the set of the set of the set of the set of the set of the set of the set of the set of the set of the set of the set of the set of the set of the set of the set of the set of the set of the set of the set o
- C. OCSP
- D. DHCP
- E. HTTPS

**Answer:** A,B,E

10.Manually generated CRLs can be configured to include the next update in relative or absolute time

- A. True
- B. False
- **Answer:** A